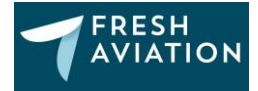

# Fresh Aviation Data API documentation

Here at Fresh Aviation Data we believe in data sharing amongst the community to enable all nonprofit organisations to fulfil their potential. Our goal is not to be just another flight tracking service, with just live flight coordinates and altitudes, but to offer data which might not be available elsewhere, or would be out of reach for societies and non-profit organisations. We do not offer data to for-profit organisations. If you have a specific request then please do contact us. We want to help as much as possible.

API terms of use;

- You will be subject to a limit of requests per minute per key; the value will be set by us depending on your requirements. We reserve the right to adjust the requests per minute to ensure our services remain stable, should your amount of requests be excessive.
- You agree to keep the API key confidential at all times, by not including your API key in any publicly accessible code (i.e. your API key must only be processed in server-side code such as PHP).
- You agree to not abuse the use of our system for your own benefit. You also agree to not bring Fresh Aviation into any disrepute.
- You agree to display credit to our data on any pages our data is used on. A link on the footer to our website is acceptable.
- You agree to make absolutely no revenue from our data whatsoever.
- Fresh Aviation reserves the right to revoke any API key or access at any time.
- The information provided is a compilation of data from third-party data providers. The data is provided as is, there are no guarantees that the information is fully correct or up to date. Changes and errors may occur, therefore Fresh Aviation cannot be held liable either for the accuracy of the information or for ensuring that the information is up to date at all times. Information may be updated in real time or at set intervals. Some of the flights presented may be charter, cargo, ambulance or other types of flights not available for passenger travel. All times displayed are in UTC unless otherwise specified.

This list is not exhaustive and may be adapted as time progresses.

We currently do not offer an aircraft database API, however we can recommend the OpenSky Network database to get you started. This can be easily imported to any database program, such as PHPmyAdmin.

https://opensky-network.org/datasets/metadata/

If you are looking for a live flight data API, including aircraft position and altitude, please see the OpenSky Network API.

https://opensky-network.org/apidoc/

API services we offer:

- 1) Live flight information
- 2) Flight history of given aircraft
- 3) History of a given route
- 4) Current aircraft at a given airport

We are always looking for new API ideas and if you would like a certain API to be created based on our data then please get in contact with us – we are happy to help. Any API's created will be freely available for everyone to use.

Please see the following pages for API usage details.

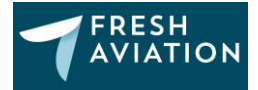

## 1) Live route information of given aircraft

*https://data.freshaviation.co.uk/api/liveflight.php?modes=ModeS-Code-Here&callsign=Callsign-Here&key=Your-API-Key-Here*

## Result:

[{"ModeS":"89640A","Callsign":"ETD59V","DepAirport":"OMAA","ArrAirport":"EGLL","DepTime":"16097 33202","photourl":"https://app.spottinglog.com/api/photo.php?reg=A6- BLE&airline=Etihad%20Airways&width=350","Livery":"Choose The USA"}]

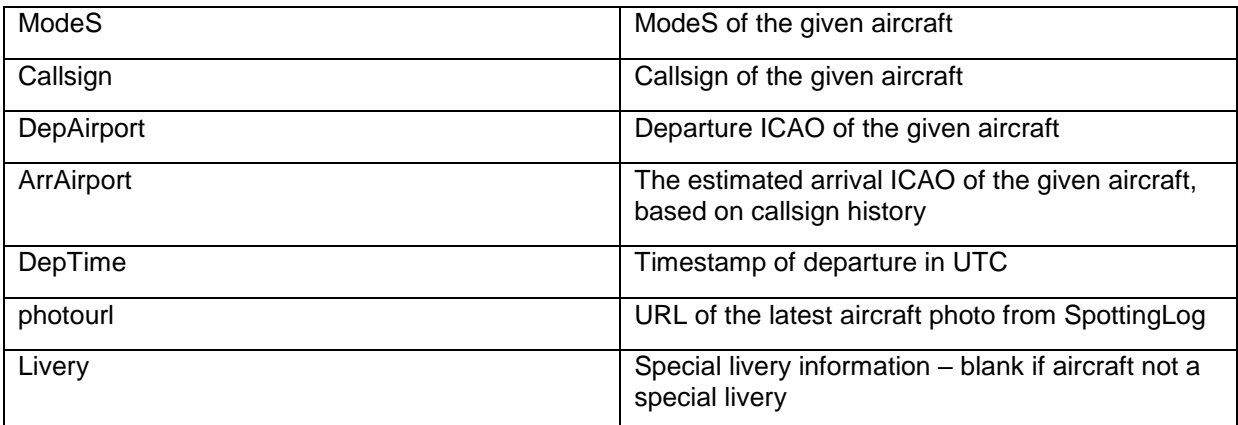

#### 2) Flight history for a given aircraft

*https://data.freshaviation.co.uk/api/flighthistory\_modes.php?modes=ModeS-Code-Here&key=Your-API-Key-Here*

#### Result:

{"ModeS":"7C6DDC","DepAirport":"YBCG","ArrAirport":"YMML","DepTime":"1609655153","ArrTime":"1 609662064","Callsign":"QFA885","FlightId":"c4a7571bf06cd46467b3a5bafd5816f5","FlightTime":"6911","La stUpdate":"1609662064"},

(Returns all historic flights for that aircraft. Typical result is 2-3 weeks history – all data shown will be everything we have. One entry for each flight. The above is 1 sample flight from 20 results given for that ModeS on this occasion)

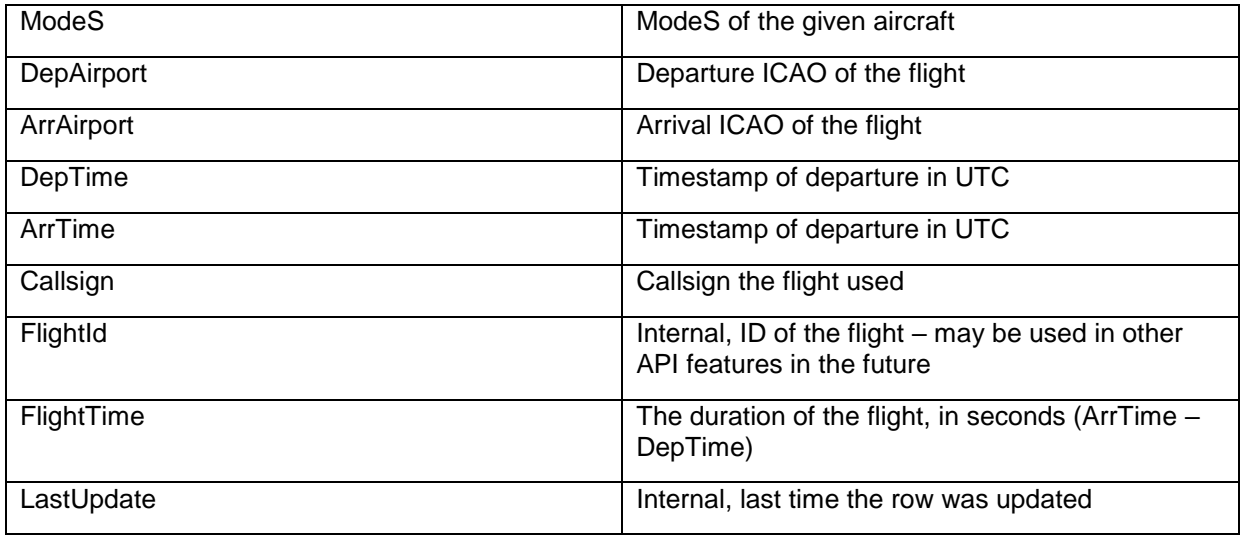

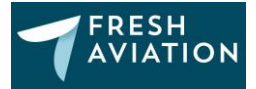

# 3) History of a given route

https://data.freshaviation.co.uk/api/flighthistory\_route.php?d=Departure-ICAO-Here&a=Arrival-ICAO-Here&key=Your-API-Key-Here

#### Result

(Sample row taken from a total result of 25 flights on this occasion)

{"ModeS":"4005BF","DepAirport":"EGLL","ArrAirport":"KJFK","DepTime":"1609692009","ArrTime":"1609 718285","Callsign":"BAW33K","FlightId":"e81494a6a90aa9898c843515aa71fcde","FlightTime":"26276","Las tUpdate":"1609718285"},

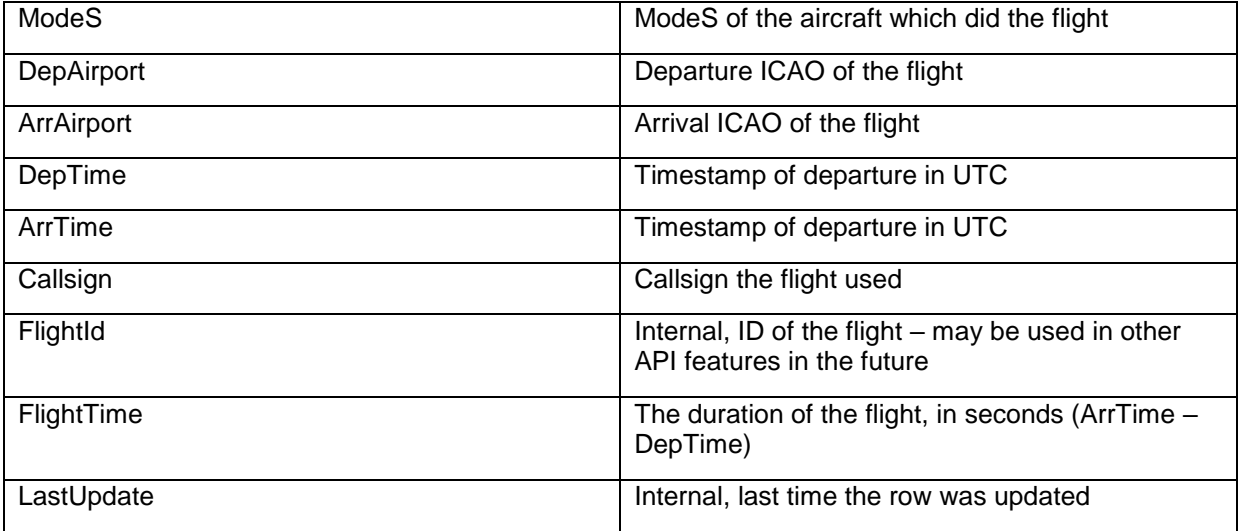

### 4) Current aircraft at a given airport

https://data.freshaviation.co.uk/api/ongroundatairport.php?airport=Airport-ICAO-Here&key=Your-API-Key-Here

#### Result

{"ModeS":"A528D6","TimeAdded":"1609740616","Airport":"KSAN","Callsign":"SWA4546","AirportLat":"3 2.733601","AirportLon":"-117.190002"},

(Sample row taken from a total result of 152 aircraft on this occasion)

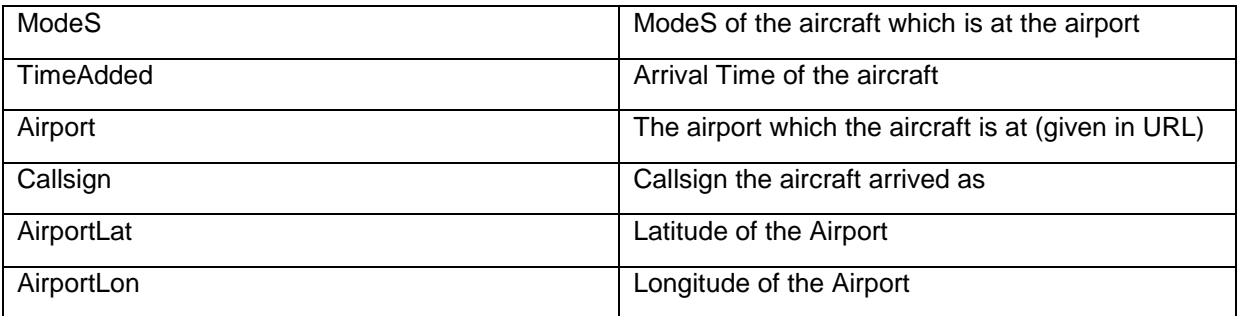